# Применение интерактивного планетария Stellarium на уроках астрономии

Учитель физики Лысаков Юрий Александрович МАОУ «СОШ №40 г. Череповец»

### Введение

С 2018 года в обязательную школьную программу возвращена астрономия. Астрономия – наука наглядная, невероятно красивая, она в первую очередь базируется на наблюдениях.

И вот тут возникает несколько сложностей:

 Во-первых, изучать астрономию не имея возможности взглянуть на небо в телескоп, это все равно, что изучать информатику без компьютера.

И не всякая школа может похвастаться наличием полностью оборудованного астрономического кабинета.

Во вторых, даже при наличии телескопа, большая часть наблюдений проводится ночью, а днем из доступных в учебное время небесных тел можно наблюдать одно Солнце, и то только с использованием солнечного светофильтра!

А так хочется заинтересовать ребят, увлечь их, показав, на сколько прекрасен и удивителен окружающий нас мир, сколько еще тайн он в себе хранит!

И здесь нам на помощь могут прийти цифровые технологии - различные программы, Интернет-ресурсы, приложения для планшетов и смартфонов

На одном из таких приложений – интерактивном планетарии **Stellarium**  хотелось бы остановиться в данной презентации

**Stellarium** – свободный интерактивный планетарий для вашего компьютера.

Он показывает реалистичное трехмерное небо таким, каким его можно увидеть невооруженным глазом, в бинокль или телескоп.

Я достаточно часто ее применяю на уроках астрономии в совокупности с мультимедийным проектором и интерактивной доской. Учащиеся также могут работать с этой программой дома при наличии компьютера.

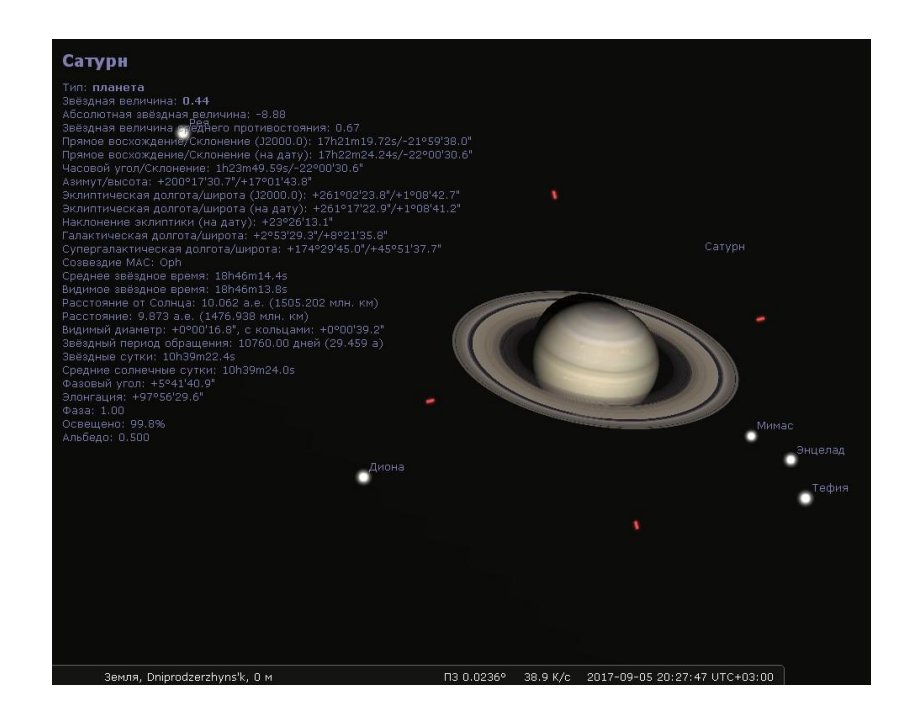

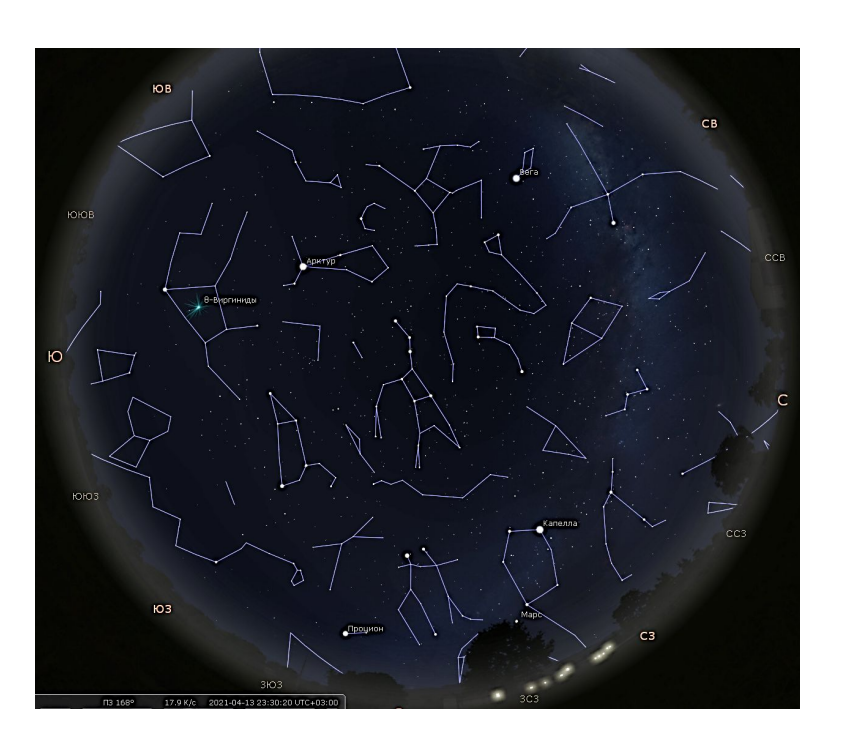

Программа доступна на многих платформах, в том числе и на Windows. Скачать ее бесплатно можно на официальном сайте **https://stellarium.org/ru/**

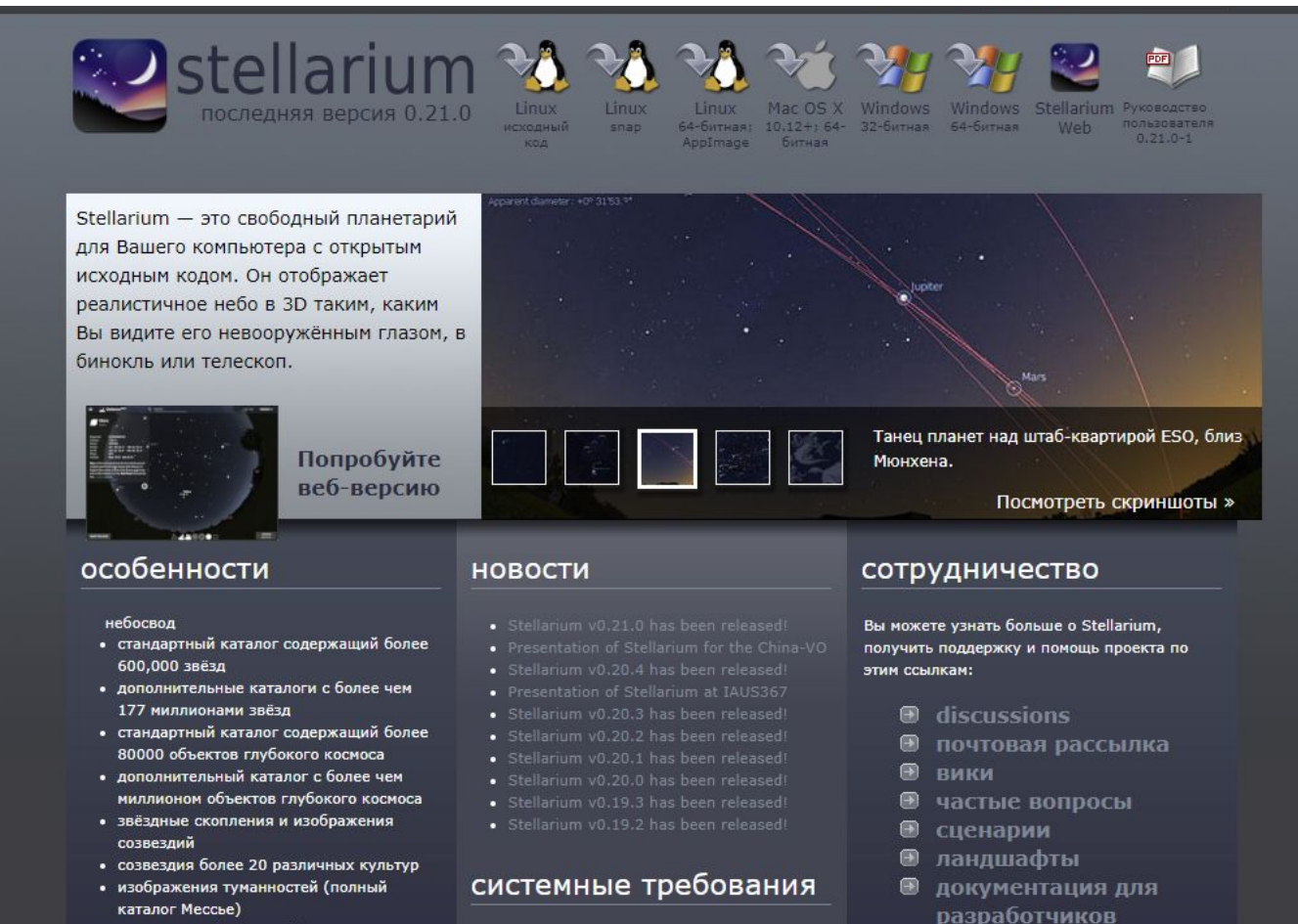

реалистичный Млечный Пут

Программа очень проста в освоении, но её возможности поразительны:

- ∙ доступны наблюдению более 600 тысяч звезд.
- ∙ красочные, привлекательные изображения созвездий на небе.
- ∙ фото изображения туманностей и звездных скоплений.
- ∙ планета Земля имеет реалистичную атмосферу, закаты и рассветы, которые можно включить и отключать в настройках.
- ∙ планеты и все их спутники.
- ∙ возможность масштабирования.
- ∙ установка времени как в прошлое так и будущее.
- ∙ возможность настройки объектива и управление видом через телескоп или бинокль.
- ∙ симуляция затмений и многое другое…

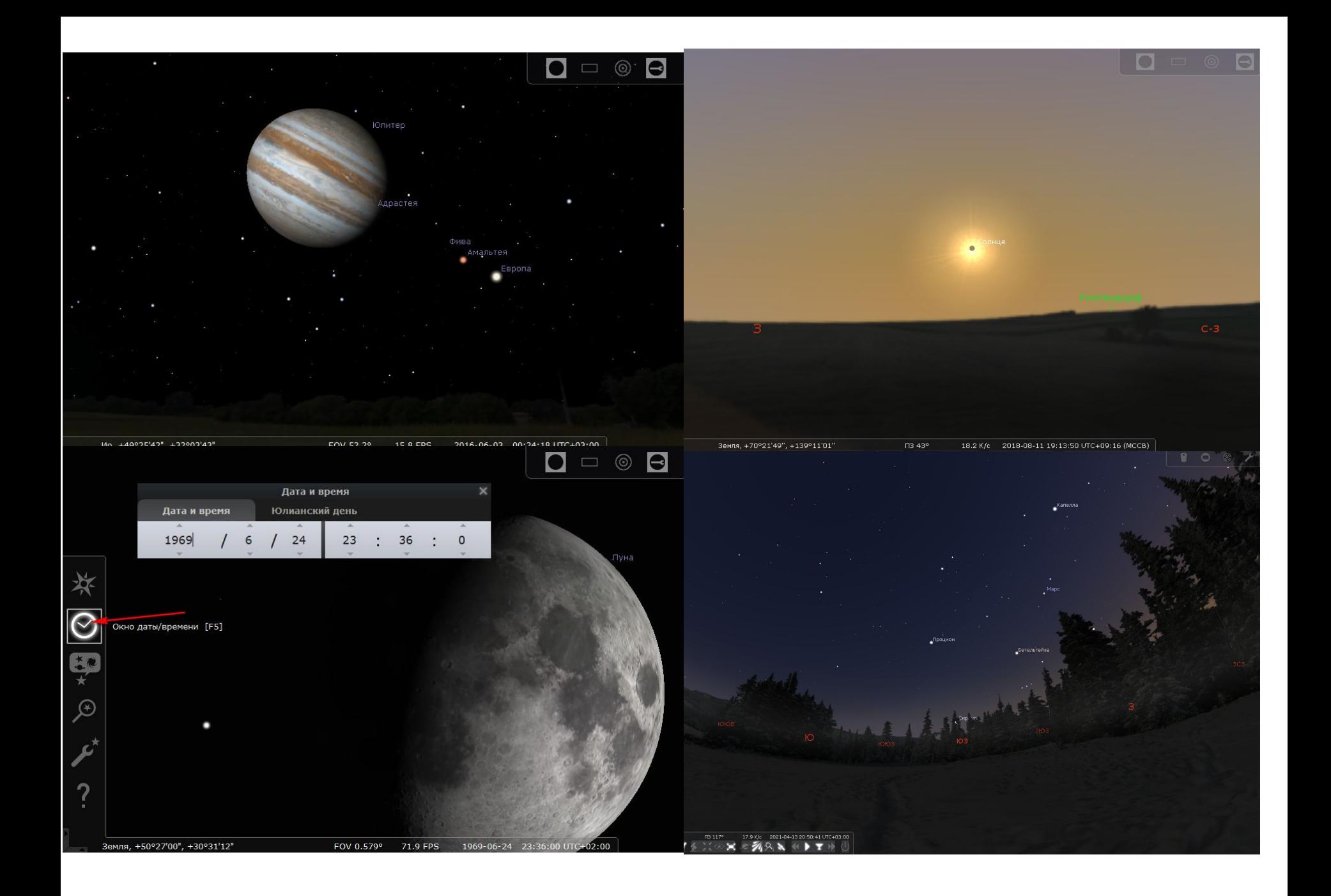

# *Использование программы Stellarium в*

### *школьном курсе*

- ∙ Изучение созвездий
- ∙ Моделирование различных небесных явлений (солнечные и лунные затмения)
- ∙ Решение различных прикладных задач (рассчитывать положения светил на небе, время астрономических событий и т.д. )
- ∙ Виртуальные путешествия к различными объектам солнечной системы

# Изучение созвездий

Практическая работа «Наблюдение созвездий**»**

С помощью программы ребята легко смогут изучить звездное небо, местоположение различных созвездий.

В настройках программы можно выставить вид неба, местоположение наблюдателя, произвольную дату и время, проявить название созвездий, показать границы и тд.

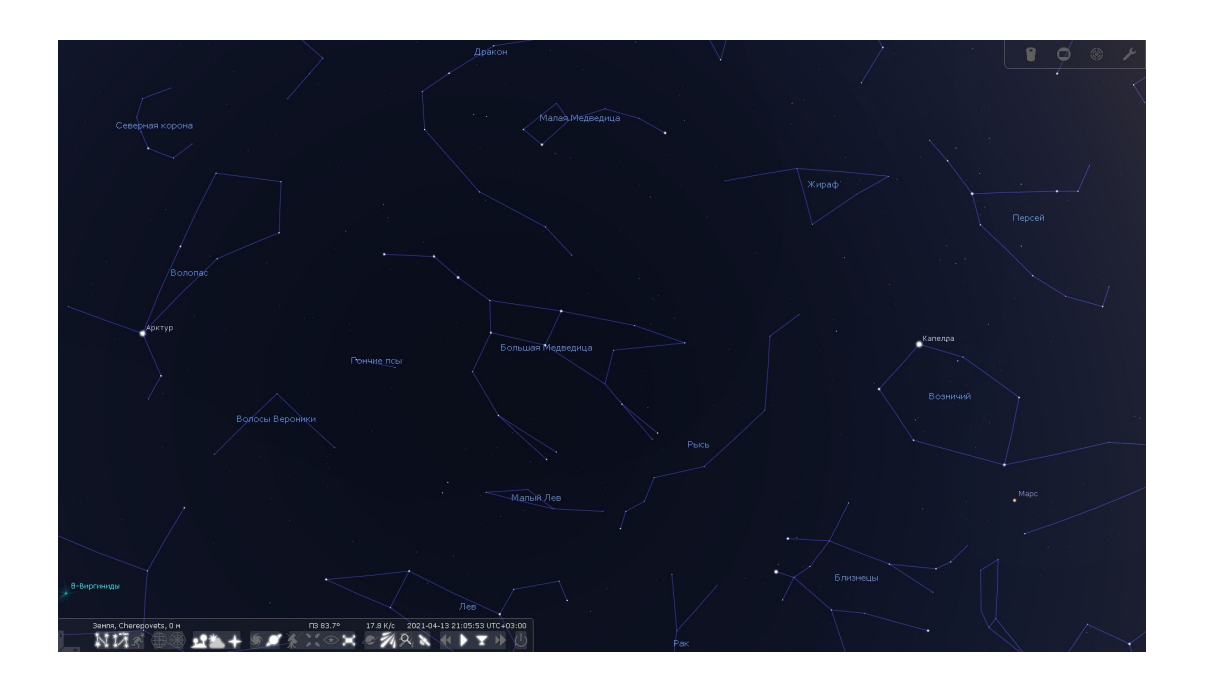

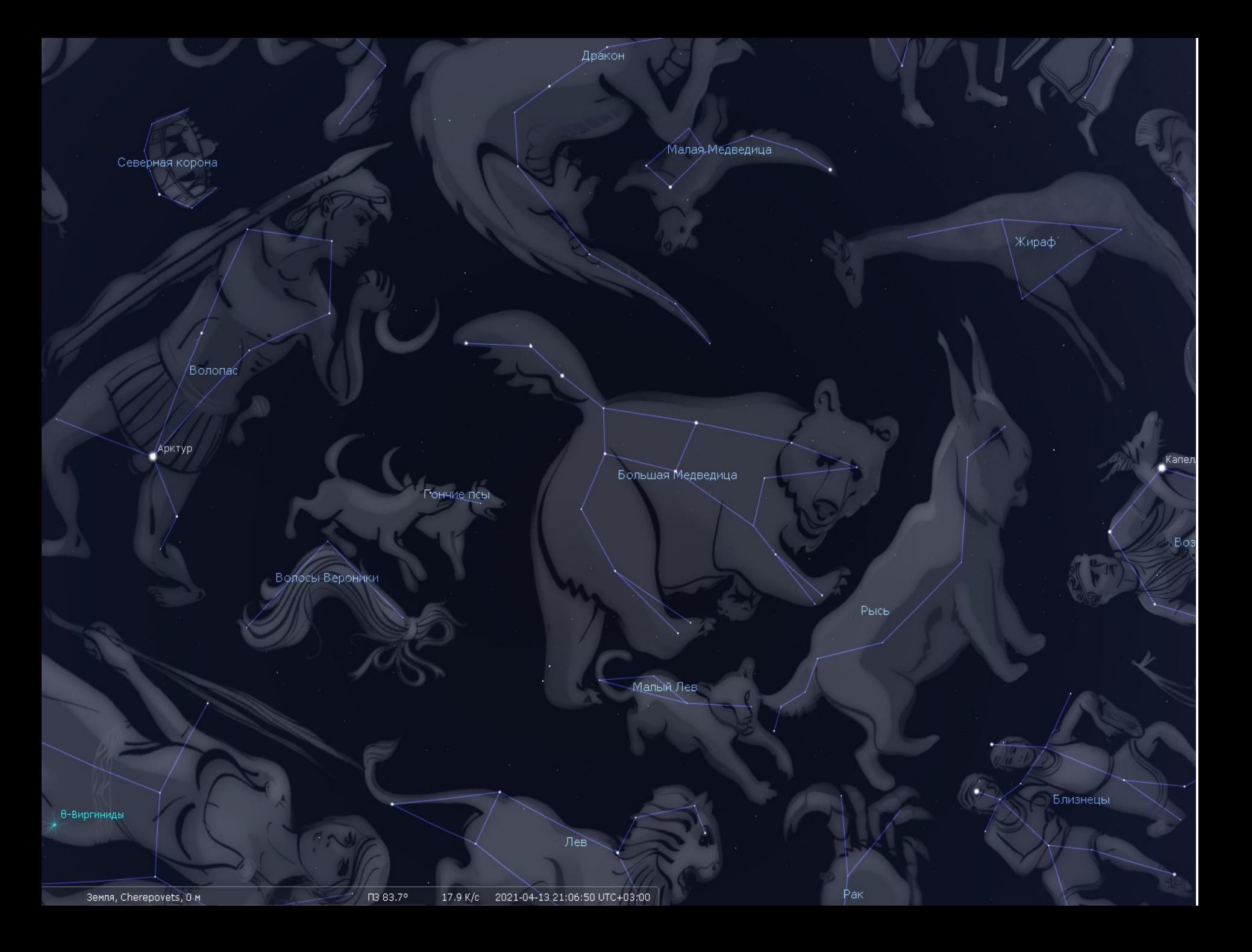

#### Мицар (UMa - 79 UMa - HIP 65378 A - HD 116656 - HR 5054 - WDS J13239+5456AB

ο

Ο

Тип: двойная звезда

Звёздная величина: 2.20 Абсолютная звёздная величина: 0.30 Показатель цвета (B-V): 0.07 П.В./Скл. (J2000.0): 13h23m55.87s/+54°55'31.5" П.В./Скл. (на дату): 13h24m46.21s/+54°48'59.0" Ч.У./Скл.: 20h46m59.17s/+54°48'59.0" Аз./Выс.: +78°10'33.0"/+63°56'45.0" Гал. долг./шир.: +113°06'32.3"/+61°34'43.7" Супергал. долг./шир.: +63°01'37.2"/+16°55'45.1" Экл. долг./шир. (J2000.0): +165°42'04.0"/+56°22'46.2" Экл. долг./шир. (на дату): +165°59'51.6"/+56°22'47.8" Наклонение эклиптики (на дату): +23°26'14.5" Среднее звёздное время: 10h11m46.4s Видимое звёздное время: 10h11m45.4s Кульминация: 0h25m Околополярный (никогда не заходит) Созвездие МАС: UMa Расстояние: 78.16±3.08 св. лет Собственное движение: 152.3 угл. мс/год в направлении 106.2° Собственные движения по осям: 146.2 -42.6 (угл. мс/год) Параллакс: 41.730±1.710 угл. ме Спектральный класс: A1V Позиционный угол (2015): 153.00° Разделение (2015): 14.449"

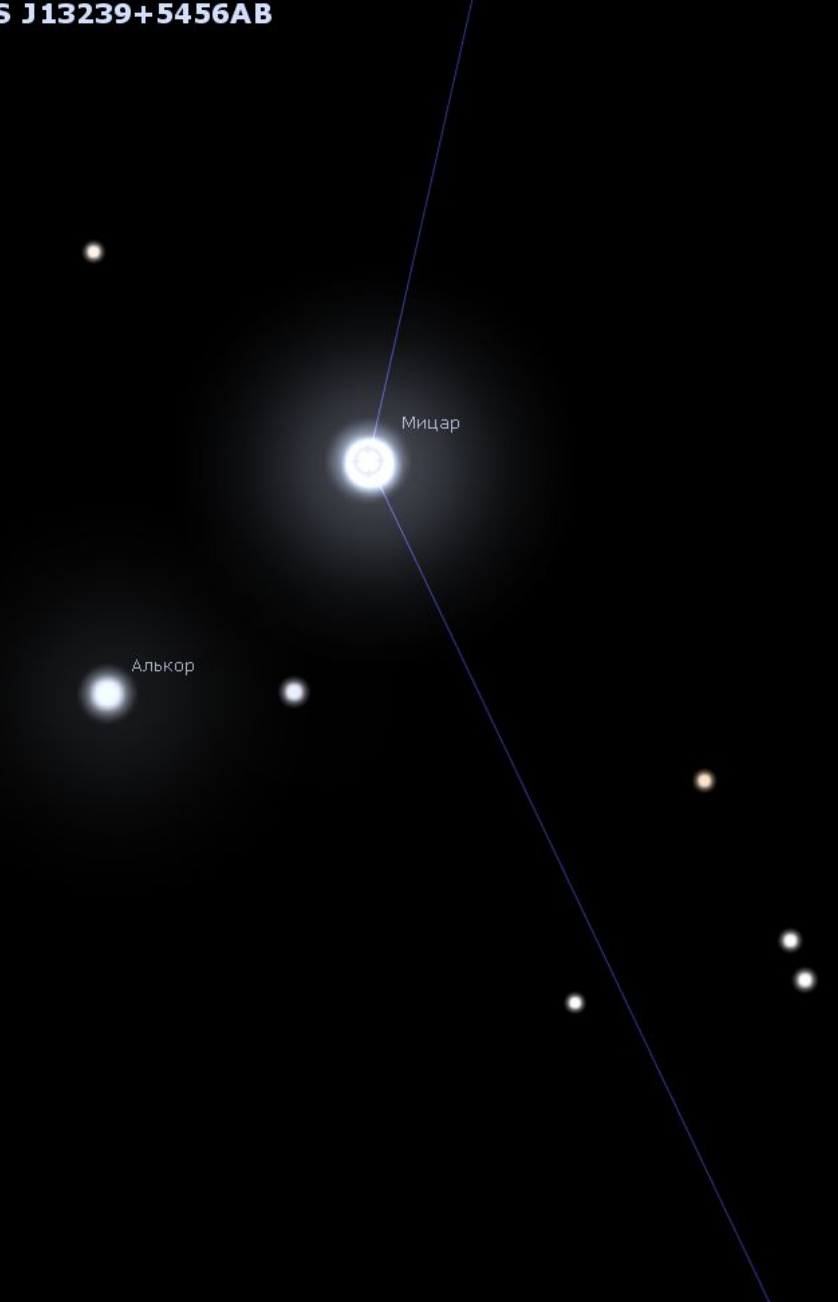

## Моделирование различных небесных явлений

Мини – исследование «Наблюдение солнечного затмения»

Используя Stellarium можно производить наблюдения солнечных и лунных затмений.

Причем, используя возможности программы, можно наблюдать затмения которые были тысячи лет назад, или произойдут в далеком будущем.

Место наблюдения также можно выбирать произвольно

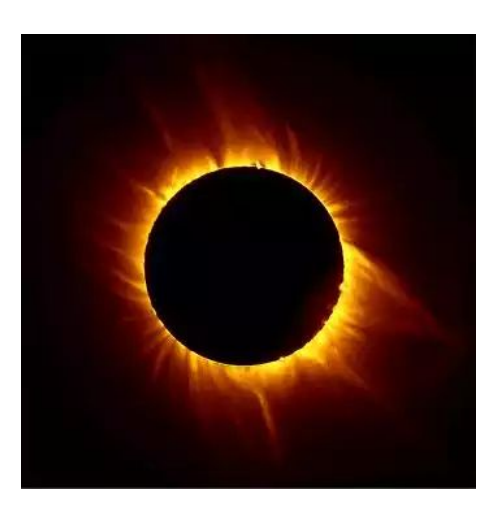

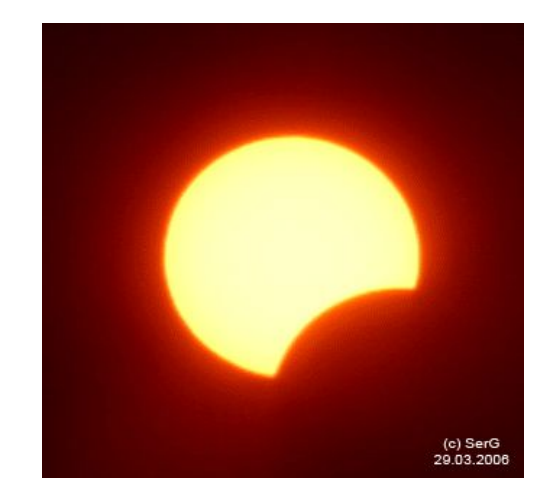

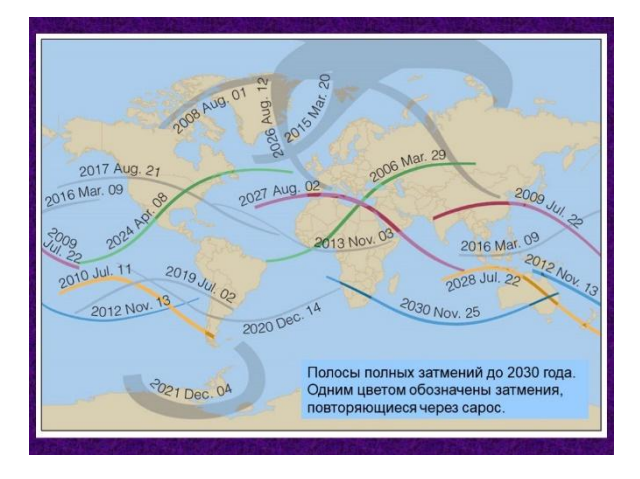

Пользуясь информацией из Википедии, ребята определяли место и дату солнечного затмения и моделировали явление с помощью программы

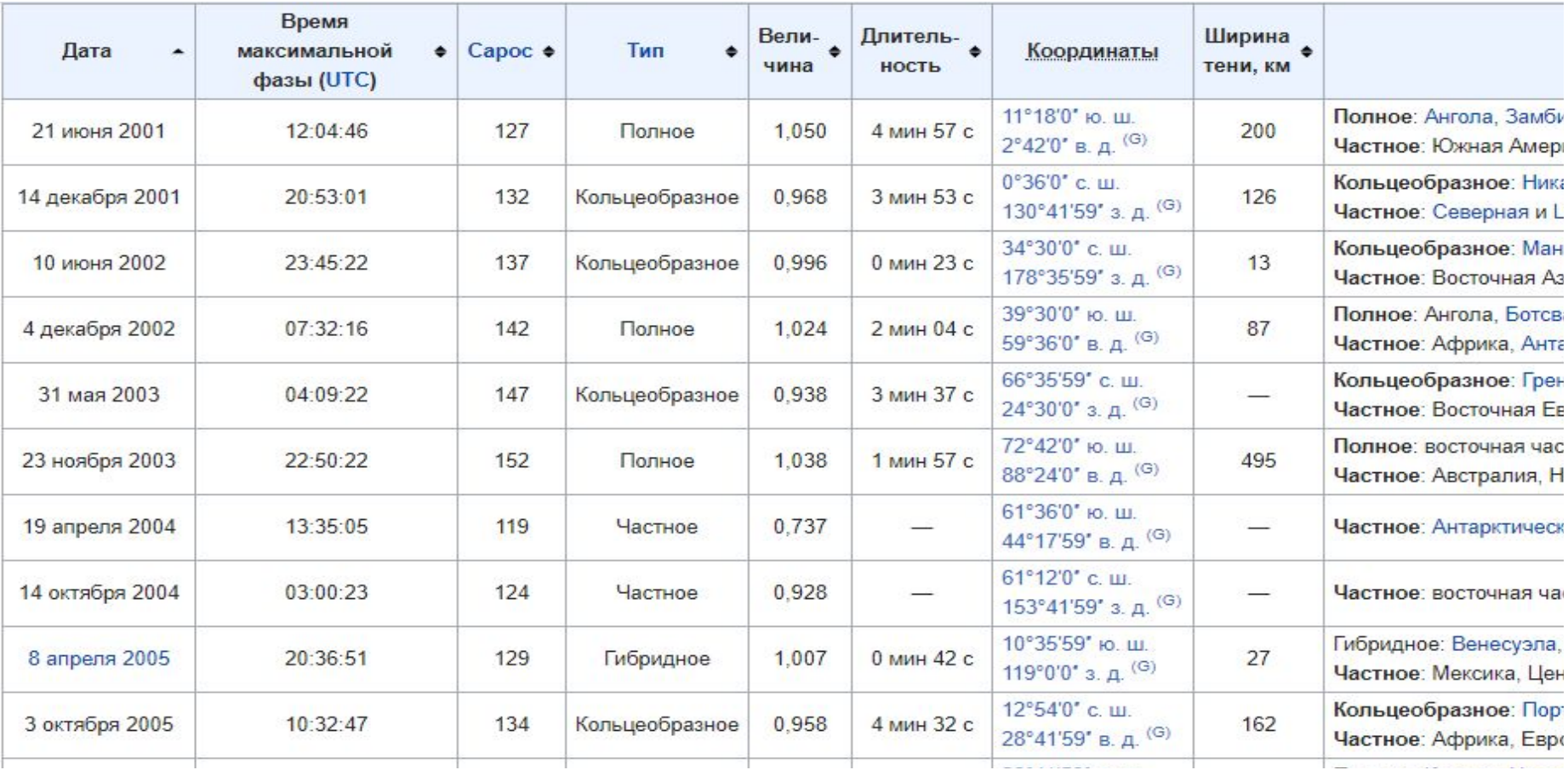

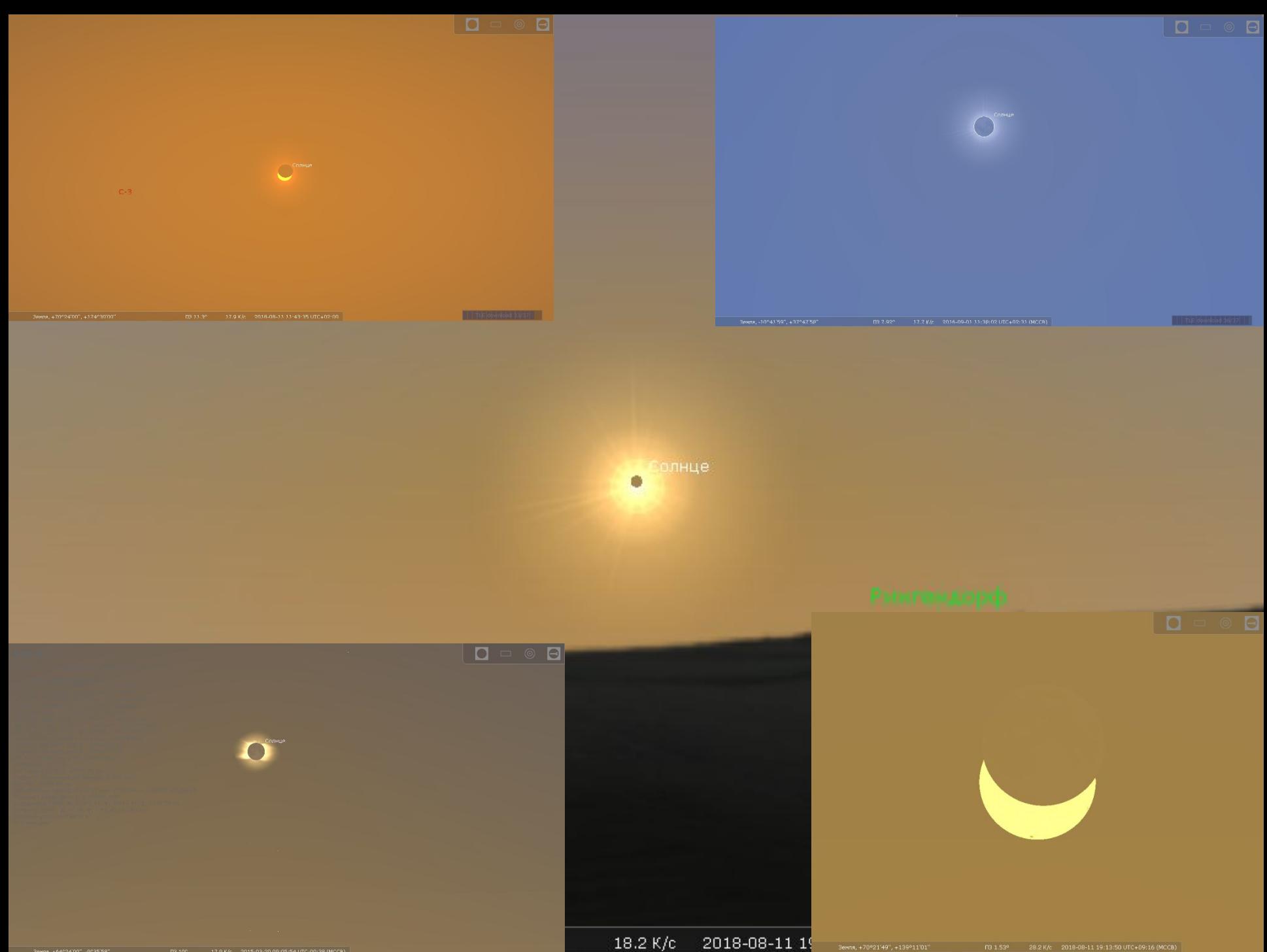

3ewas, +64°24'00", -9°35'58" [3.70" 17.9 K/c 2015-03-20.09:05:54 UTC-00:38 (MCCB)

## Виртуальные путешествия по объектам солнечной системы

В программе имеется возможность совершить виртуальное путешествие по планетам солнечной системы и их спутникам, что позволяет расширить мировоззрение и кругозор школьников, дать им представление о масштабах вселенной, оценить реальные размеры и положение различных небесных тел

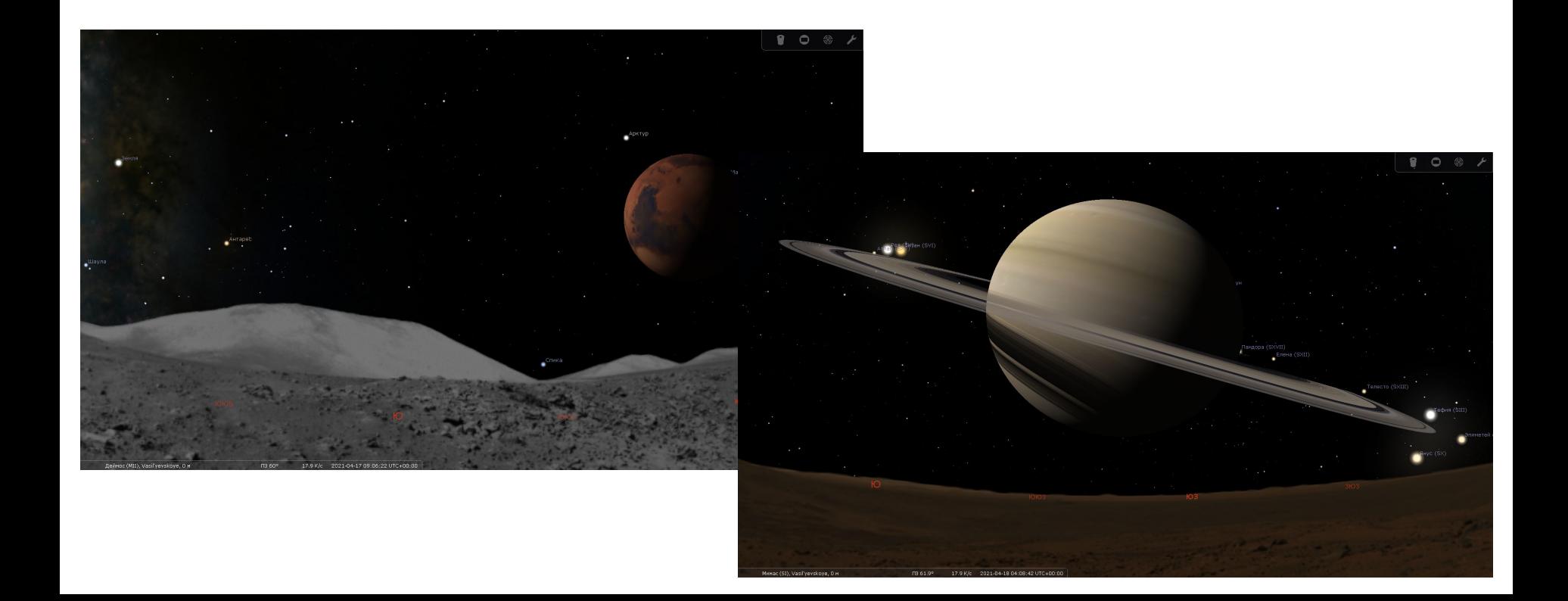

# Выводы

Таким образом, использование программы Stellarium на уроках астрономии поможет значительно разнообразить учебный процесс, организация работы учащихся в программе достаточно проста, а результат работы в этой программе превосходен: ученики получают навыки исследовательской деятельности и располагают достаточным объёмом информации для решения практически всех прикладных задач школьного кура астрономии.

# Спасибо за внимание!